2024/05/06 12:37 1/1 Videcom Integration

## **Videcom Integration**

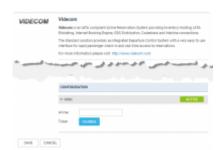

Videcom Integration

**Videcom** is an IATA compliant Airline Reservation System providing Inventory Hosting, IATA Eticketing, Internet Booking Engine, GDS Distribution, Codeshare and Interline connections. For more information please visit: Videcom Official Website.

The integration allows for importing schedule from Videcom to Leon, in few easy steps. Thus eliminating the need to enter the same schedule twice in both systems.

## How to integrate

If you already are a Videcom Client, you simply need to contact <a href="help@paxiq.com">help@paxiq.com</a> to receive details for integration with Leon. You can set up an integration with Videcom by switching it to Active. Once activated insert integration details and press Save. This completes the process and you can start importing flights from SCHEDULE page in Leon.

From: https://wiki.leonsoftware.com/ - **Leonsoftware Wiki** 

Permanent link:

https://wiki.leonsoftware.com/updates/integrations-we-have-added-an-option-to-integrate-with-videcom?rev=1502967407

Last update: 2017/08/17 10:56

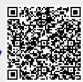